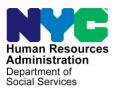

OFFICE OF POLICY, PROCEDURES, AND TRAINING

## **POLICY BULLETIN #23-58-ELI** (This Policy Bulletin Replaces PB #19-62-ELI)

## **REVISIONS TO THE TEMPORARY HOUSING FACILITIES (W-145UU) FORM**

| Date:<br>October 5, 2023 | Subtopic(s):<br>Forms                                                                                                    |
|--------------------------|----------------------------------------------------------------------------------------------------|
|                          | Revisions to the Original Policy Bulletin                                                                                                    |
|                          | This policy bulletin has been revised to update the daily rates information on the Temporary Housing Facilities ( <b>W-145UU</b> ) form.                                                                                                    |
|                          | <u>A reminder to staff:</u> shelter addresses are confidential and the <b>W-145UU</b> must not be distributed to applicants/participants or to any other third party. To help ensure that the <b>W-145UU</b> is not made public, it will not be attached to the policy bulletin announcing updates. Staff can find the <b>W-145UU</b> on eDocs as well as in the Paperless Office System (POS).                                                                                                    |
|                          | Purpose                                                                                                    |
|                          | The purpose of this policy bulletin is to inform all Benefits Access<br>Center (BAC) and Non Cash Assistance Supplemental Nutrition<br>Assistance Program (NCA SNAP) Center staff that Form <b>W-145U</b><br>has been updated to provide current information on temporary<br>housing facilities, domestic violence shelters, and hotels affiliated<br>with the Department of Homeless Services (DHS) for<br>individuals/families that are in need of temporary accommodations<br>Also included are instructions on how to utilize the <b>W-145UU</b> with<br>POS for Cash Assistance (CA) and SNAP. |
|                          | Form <b>W-145UU</b> provides the most up-to-date information on daily rates, addresses, telephone numbers, and contact persons, as we as a brief description of temporary housing facilities located within the five boroughs of New York City. These facilities include:                                                                                                    |
|                          | <ul><li>Temporary Housing for Families with Children.</li><li>Temporary Housing for Adults.</li></ul>                                                                                                    |

Calculating a CA or SNAP budget in POS

JOS/Workers should use Form **W-145UU** to complete the Rent/Shelter Expense and Temporary Housing Drill Down windows in POS for homeless applicants/participants residing in temporary facilities:

• Click "Yes" for the question **Do You (Or Anyone Who Lives With You) Have a Rent, Mortgage or Other Shelter Expenses?** in the **Shelter (Housing) Expenses** window;

| Do You (Or Anyone Who Lives With You) Have A Rent, Mortgage Or Other Shelter Expenses?<br>Do You (Or Anyone Who Lives With You) Have A Heat Bill Separate From Your Rent Or Shelter Expense? | •   |
|----------------------------------------------------------------------------------------------------|-----|
| Do You (Or Anyone Who Lives With You) Have A Heat Bill Separate From Your Rent Or Shelter Expense?                                                                                           |     |
|                                                                                                    | 00  |
| o You (Or Anyone Who Lives With You) Have An Electricity And/Or Gas Bill Separate From Your Rent Or Mortgage?                                                                                | 0.0 |
| o You (Or Anyone Who Lives With You) Have Air Conditioning Bill Separate From Your Rent Or Mortgage?                                                                                         | 00  |
| Do You (Or Anyone Who Lives With You) Have Other Utilities (Water, ETC.) Bill Separate From Your Rent Or Mortgage?                                                                           | 00  |
| oes Any Person, Group Or Organization Outside The Household Pay Any Of The Household Expenses?                                                                                               | 00  |
| Does Any Person Living In The Household Who Is Not Applying, Pay Any Of Your Household Expenses?                                                                                             | - 🍅 |
| Are There Rent Arrears?                                                                                                    | 00  |
| Do You (Or Anyone Who Lives With You) Have Utility/Telephone Installation Fees Separate From Your Rent Or Mortgage?                                                                          | 00  |

 In the Rent/Shelter Expense window, select "Temporary Housing" in the Shelter Type menu. If "Temporary Housing" was already selected, click on the button labeled "Click to View/Update Details of the Current Shelter Type". To change the value in the Shelter Type menu from another type of housing to "Temporary Housing", click "Yes" for the question Change shelter type?

| Shelter Information       Actual amount charged<br>for Rent/Mortgage       Frequency       Verified         Important Housing       06       © Yes © No       Percent Product Presonant       Prequency         Click to View/Update Details of<br>the Current Shelter Type       06       © Yes © No       Rent Charged To Secondary Tenant       Frequency         Landlord Information       Housing Advantage Indicator(HAI)       Rent Charged To Secondary Tenant       Frequency         Mandlord Type       SSN/Tax Number       #as The Household Requested A<br>Rent Restriction Type       Yes © No         Name       Phone       *       PA Shelter Amount       \$101.00         Name       Phone       *       Yes © No         Name       Street Dir Street Name       Street Type       *         City       State       Zip       *       *         Excess Rent       Monthly Excess       Routing Number       #       #         Monthly Excess       Rent       Scan       Comment       * | Response to Question                                                                                                    |                                                                                                    |  |  |  |  |
|----------------------------------------------------------------------------------------------------|----------------------------------------------------------------------------------------------------|----------------------------------------------------------------------------------------------------|--|--|--|--|
| Landlord Type       SSN/T ax Number         Mame       Phone         Name       Phone         House/PD Box Number       Apt/Suite Number         Street Dir       Street Name         Street Dir       Street Type         City       State         Zip         Excess Rent         Monthly Excess         Rent         Document                                                                                                    | Shelter Type Shelter Code Change Shelter type<br>Temporary Housing  Click to View/Update Details of<br>Click to View/Update Details of                                                                                                    | for Rent/Mortgage Frequency Verified     Secondary Tenant Frequency                                                                                                    |  |  |  |  |
| <u> </u>                                                                                                    | Landlord Type     SSN/Tax Number     Has       Name     Phone     Ren       Name     Phone     Ren       House/PO Box Number     Apt/Suite Number     Is th       Street Dir     Street Name     Street Type       City     State     Zip       Excess Rent     Total     Rou | The Household Requested A Yes No<br>t Restriction Exemption?<br>t Restriction Type Y<br>Shelter Amount \$101.00<br>the restriction information the<br>the As The Landlord Information?<br>the As The Landlord Information?<br>the As The Landlord Information?<br>Steet No<br>to Street Name Street Type<br>Street Name Street Type<br>State Zip<br>ting Number Y |  |  |  |  |

- The Temporary Housing Drill-down Window will appear.
- Select the shelter type in the **Temporary Housing** menu, enter the daily rate in the **Amount** field, and select "Per Night" in the **Frequency** field.

| Drill Down Window                                                                                                    |                                                            |                        |  |  |  |  |  |
|----------------------------------------------------------------------------------------------------|------------------------------------------------------------|------------------------|--|--|--|--|--|
| Temporary Housing<br>Homeless Shelter - Tier 1 or 2 < 3 Meals - Code 33<br>Homeless Shelter - Tier 2 - 3 Meals - Code 34<br>Homeless Shelter - Non Tier 1 or 2 - Code 35<br>Homeless Shelter - Tier 1 - Code 23<br>Hotel/Motel Temporary<br>Scatter Site - Non Tier 1 or 2 < 3 Meals - Code 30<br>List of Temporary Housing Facilities | Amount<br>\$101.00<br>Amount for First<br>Person per Night | Frequency<br>Per Night |  |  |  |  |  |
| <u><u> </u></u>                                                                                                    | <u><u>C</u>ancel</u>                                       |                        |  |  |  |  |  |

The entries made in this window will carry over to the POS **Budget Household** window and will be used by the system to calculate the Welfare Management System (WMS) budget. POS will leave the **SHLT: AMT** field blank and will enter code **06** in the **SHLT: PER** field. POS will also multiply the daily rate by 30 to get the monthly CA shelter amount and will place this amount in the **CA SHELT** field on the WMS budget.

 If the shelter does not provide meals three times per day or lacks facilities to prepare meals, the applicant/participant is entitled to a Restaurant Allowance. The JOS/Worker must access the Other Expenses window and click "No" for the question Are You Able to Prepare Meals At Home?

| ersion 13.3 - Paperless Office System - [OTHER EXPENSES]                    | 12:49:30 PM  | Wednesday, November | r 25, 2009 |    |
|-----------------------------------------------------------------------------|--------------|---------------------|------------|----|
| le <u>E</u> dit <u>T</u> ools <u>W</u> indow <u>H</u> elp                   |              |                     |            |    |
| INDICATE IF YOU OR ANYONE WHO LIVES WITH YOU WHO                            | IS APPLYING: |                     | Yes        | No |
| las Child Or Dependent Care Expenses?                                       |              |                     | 0          | •  |
| Are You Able to Prepare Meals At Home ?                                     |              |                     | •          | •  |
| Has Additional Expenses?, Specify.                                          |              |                     | 0          | •  |
| Pays Tuition and/or Fees?                                                   |              |                     | 0          | •  |
| Pays Child Support?                                                         |              |                     | 0          | •  |
| Pays Alimony?                                                               |              |                     | 0          | •  |
| Owes At Least Four Months' Court-Ordered Support For A Child Under 18?      |              |                     | 0          | •  |
| Buys Or Plans To Buy Meals From A Home Delivery Or Communal Dining Service? |              |                     | 0          | •  |
|                                                                             |              |                     |            |    |
|                                                                             |              |                     |            |    |

- The **Restaurant Allowance** window will appear.
- Select each individual eligible for a restaurant allowance, enter the reason for the allowance, and select type of meals needed in the "Meals Needed" menu. Click OK to save the entries made in the window.
- The entries made in this window will carry over to the POS Budget Individual Income and Needs window and will be used by the system to calculate the WMS budget.

| Response to Question                                                                                                    |   |
|----------------------------------------------------------------------------------------------------|---|
| Who<br>Mmao Mdsaonmd T<br>Emergency housing/no cooking facilities T<br>Emergency housing/no cooking facilities T<br>Emergency housing/no cooking facilities T<br>Mmao Mdsaonmd T<br>Emergency housing/no cooking facilities T<br>Emergency housing/no cooking facilities T<br>Emergency housing/no cooking | - |
| Document     Scan     Comment       Phone Call to Facility/Listed in W145UU     Image: Comment     Image: Comment                                                                                                    |   |
|                                                                                                    |   |
| <u>OK</u> ancel                                                                                                    |   |

Form **W-145UU** is available in the **Temporary Housing** Drill Down window in CA and SNAP POS, and is accessible by clicking on the **Help** button and selecting the **List of Temporary Housing Facilities.** 

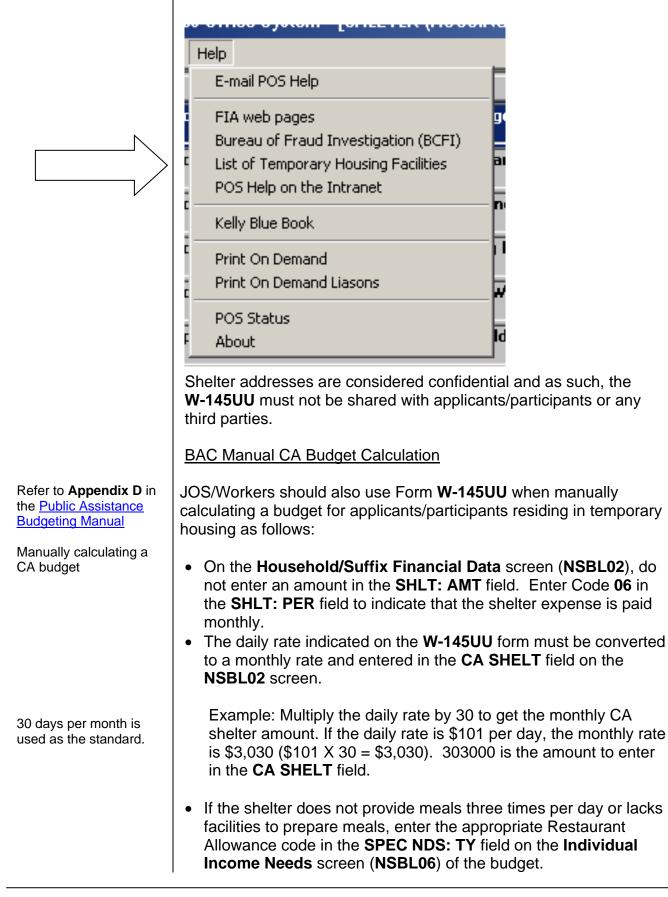

## NCA SNAP Center Manual Budget Calculation

Eligibility Specialists should use Form **W-145UU** when manually calculating a budget for applicants/participants residing in temporary housing as follows:

• The daily rate must be converted to a monthly rate and entered in the SHLT: AMT field on the NSBL02 screen. Enter Code 06 in the SHLT: PER field to indicate that the shelter expense is paid monthly.

Example: Multiply the daily rate by 30 to get the monthly shelter amount. If the daily rate is \$101 per day, the monthly rate is 3,030 (\$101 X 30 = \$3,030). 303000 is the amount to enter in the **SHLT: AMT** field.

BAC Directors and NCA SNAP Center Directors must ensure that all previous versions of Form **W-145UU** are removed from circulation and recycled.

Temporary Housing Facilities that are not listed on the W-145UU.

Individuals in privately run temporary facilities, or facilities run by city agencies other than DHS, were either self-placed or referred to these facilities by a non-DHS/non-HRA entity. These facilities must be individually evaluated for shelter code and restaurant allowance eligibility.

The form is available on eDocs and in POS as described above in this policy bulletin.

Effective Immediately

**References:** 

<u>Temporary Assistance Source Book</u>, Chapters 16 and 30 <u>Public Assistance Budgeting Manual</u>, Appendix D <u>NPA SNAP (FS) Budgeting Manual</u>, Appendix D

Refer to **Appendix D** in the <u>NPA SNAP (FS)</u> Budgeting Manual

Manually calculating a SNAP budget

30 days per month is used as the standard.